## **Mise en place de la page web**

## - Rémi St.

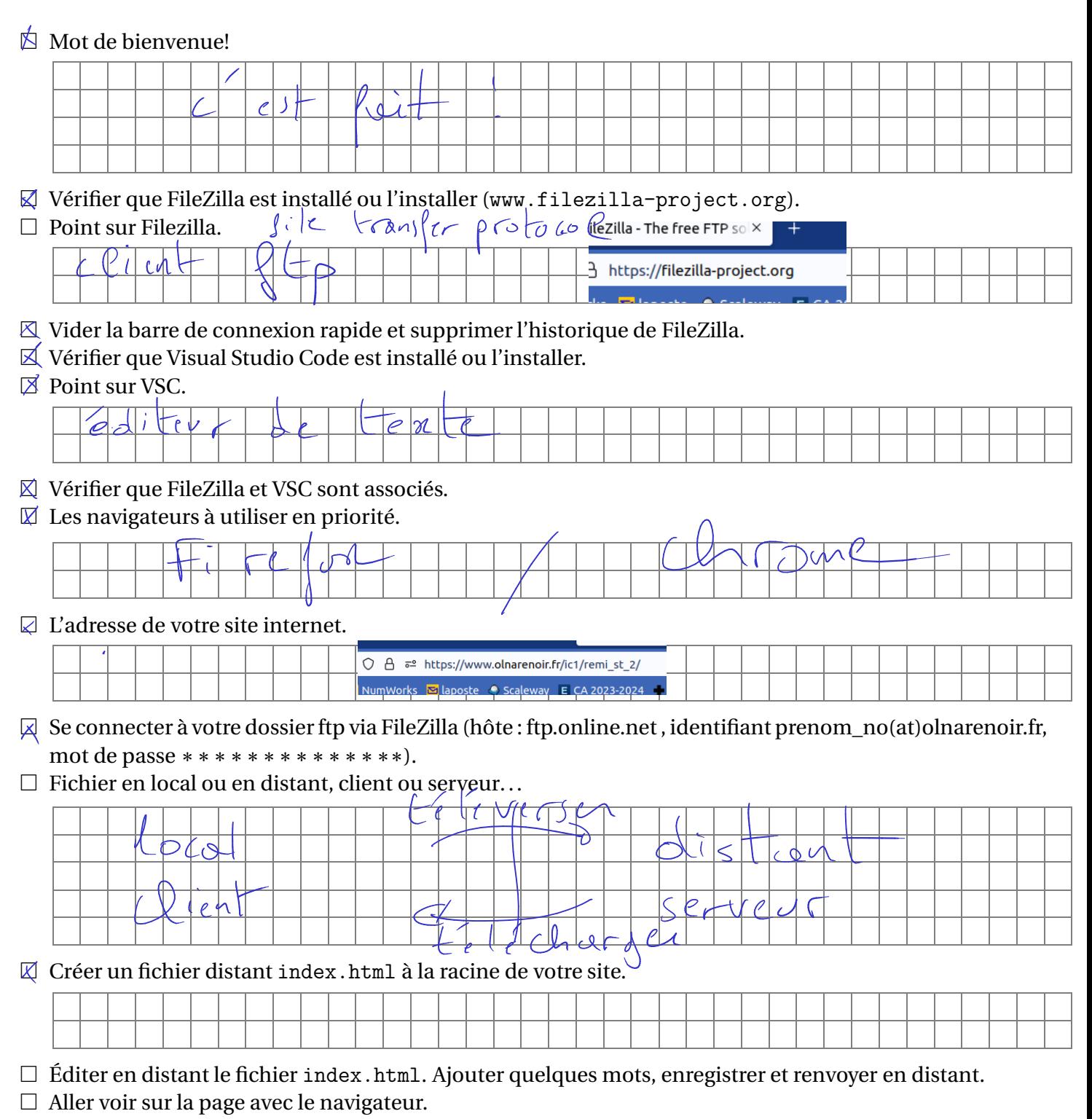

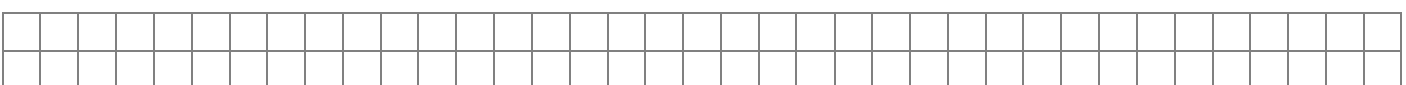

## $\Box$  <br> Le fichier html minimal.

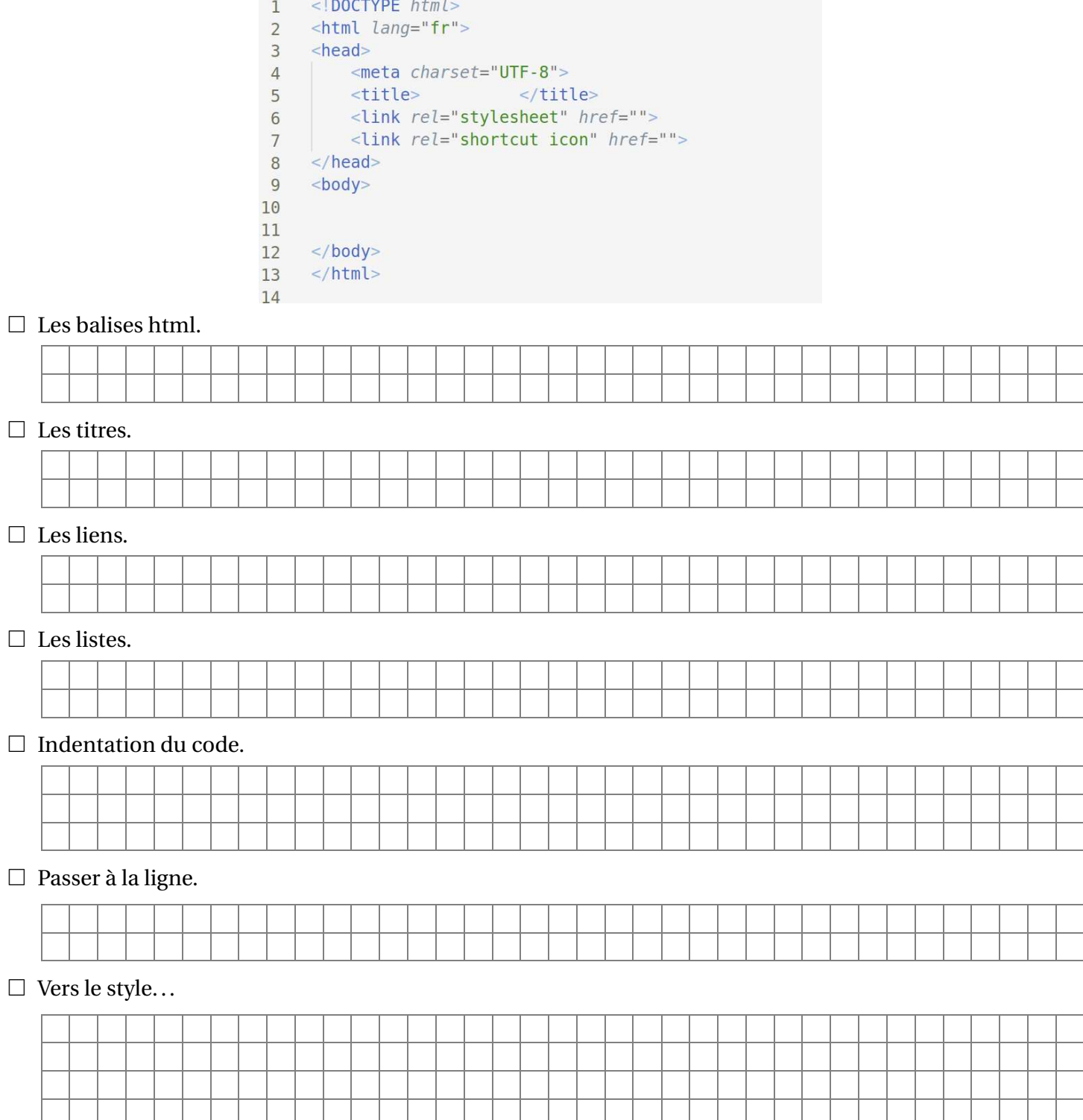